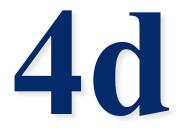

# Bottom Up Parsing

#### Motivation

• In the last lecture we looked at a table driven, top-down parser

-A parser for LL(1) grammars

• In this lecture, we'll look at a table driven, bottom up parser

-A parser for LR(1) grammars

• In practice, bottom-up parsing algorithms are used more widely for a number of reasons

#### **Right Sentential Forms**

- Recall the definition of a derivation and a rightmost derivation
- Each of the lines is a (right) sentential form
- A form of the parsing problem is finding the correct RHS in a rightsentential form to reduce to get the previous rightsentential form in the derivation

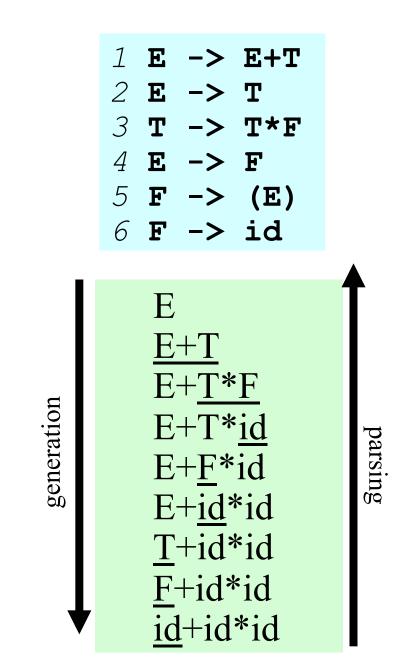

#### **Right Sentential Forms** Consider this example

- We start with id+id\*id
- What rules can apply to some portion of this sequence?
  - Only rule 6: **F** -> id
- Are there more than one way to apply the rule?
  - Yes, three.
- Apply it so the result is part of a "right most derivation"
  - If there is a derivation, there is a right most one.
  - If we always choose that, we can't get into trouble.

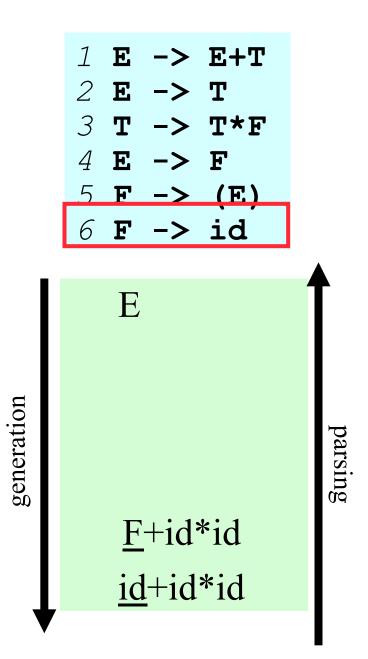

#### **Bottom up parsing**

- A bottom up parser looks at a sentential form and selects a contiguous sequence of symbols that matches the RHS of a grammar rule, and replaces it with the LHS
- There might be several choices, as in the sentential form E+T\*F
- Which one should we choose?

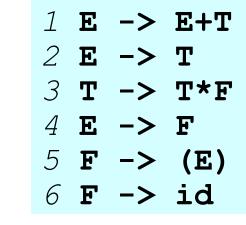

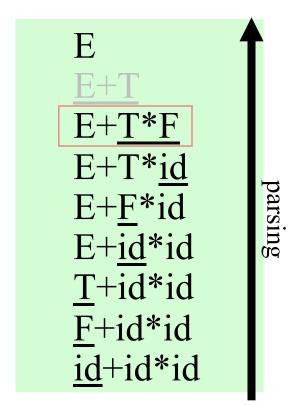

F

2

#### **Bottom up parsing**

- •If the wrong one is chosen, it leads to failure
- •E.g.: replacing E+T with E in E+T\*F yields E+F, which can't be further reduced using the given grammar
- The handle of a sentential form is the RHS that should be rewritten to yield the next sentential form in the right most derivation

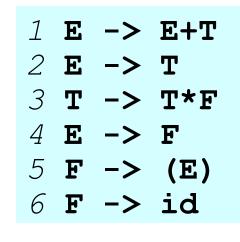

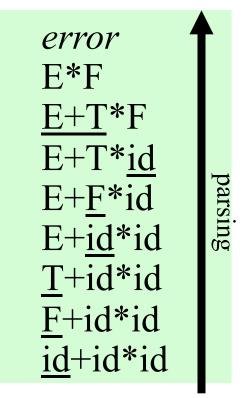

## **Sentential forms**

E

- Think of a sentential form as one of the entries in a derivation that begins with the start symbol and ends with a legal sentence
- It's like a sentence but it may have *unexpanded* non-terminals
- We can also think of it as a parse tree where some leaves are as yet unexpanded nonterminals

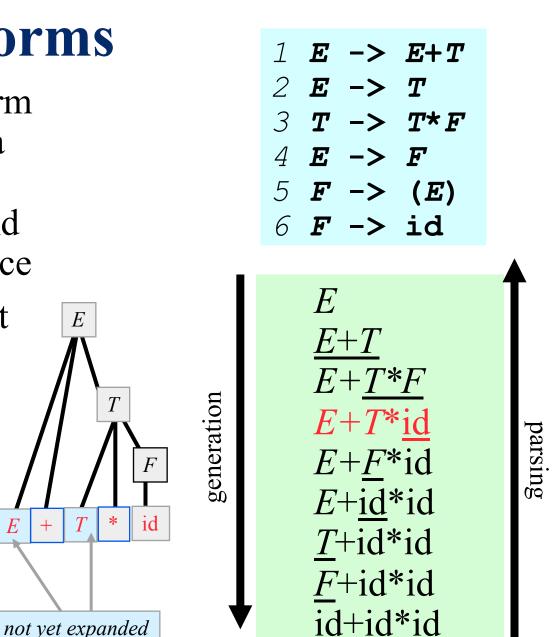

### Handles

- A handle of a sentential form is a substring  $\alpha$  such that :
  - a matches the RHS of some production A ->  $\alpha$ ; and
  - replacing  $\alpha$  by the LHS A represents a step in the reverse of a rightmost derivation of s.
- For this grammar, the rightmost derivation for the input **abbcde** is
   S => aABe => aAde => aAbcde => abbcde

| 1: | S | -> | aABe |
|----|---|----|------|
| 2: | Α | -> | Abc  |
| 3: | Α | -> | b    |
| 4: | В | -> | d    |

a A b c d e

• The string **aAbcde** can be reduced in two ways:

(1) aAbcde => aAde (using rule 2)

(2) aAbcde => aAbcBe (using rule 4)

- But (2) isn't a rightmost derivation, so Abc is the only handle.
- Note: the string to the right of a handle will only contain terminals (why?)

#### **Phrases**

- A **phrase** is a subsequence of a sentential form that is eventually "reduced" to a single non-terminal.
- A **simple phrase** is a phrase that is reduced in a single step.
- The **handle** is the leftmost simple phrase.

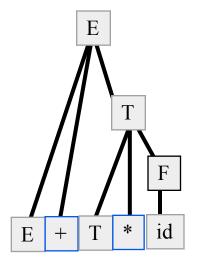

For sentential form E+T\*id what are the •phrases: E+T\*id, T\*id, id •simple phrases: id •handle: id

#### Phrases, simple phrases and handles

- **Def:**  $\beta$  is the *handle* of the right sentential form  $\gamma = \alpha\beta w$  if and only if S =>\*rm  $\alpha Aw => \alpha\beta w$
- Def:  $\beta$  is a *phrase* of the right sentential form  $\gamma$  if and only if S =>\*  $\gamma = \alpha 1 A \alpha 2 =>+ \alpha 1 \beta \alpha 2$
- Def:  $\beta$  is a *simple phrase* of the right sentential form  $\gamma$  if and only if S =>\*  $\gamma = \alpha 1 A \alpha 2 => \alpha 1 \beta \alpha 2$
- The handle of a right sentential form is its leftmost simple phrase
- Given a parse tree, it is now easy to find the handle
- Parsing can be thought of as handle pruning

#### Phrases, simple phrases and handles

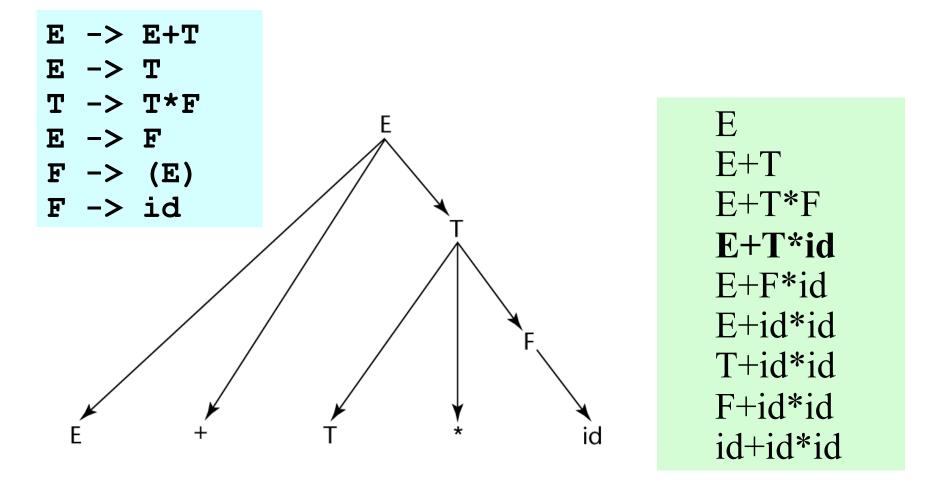

#### **On to shift-reduce parsing**

- How do we do it w/o having a parse tree in front of us?
- Look at a shift-reduce parser the kind that *yacc* uses
- A shift-reduce parser has a queue of input tokens & an initially empty stack. It takes one of 4 possible actions:
  - -Accept: if the input queue is empty and the start symbol is the only thing on the stack
  - -Reduce: if there is a handle on the top of the stack, pop it off and replace it with the rule's RHS
  - -Shift: push the next input token onto the stack
  - -Fail: if the input is empty and we can't accept
- In general, we might have a choice of (1) shift, (2) reduce, or (3) maybe reducing using one of several rules
- The algorithm we next describe is deterministic

#### **Shift-Reduce Algorithms**

A shift-reduce parser scans input, at each step decides to:

•Shift next token to top of parse stack (along with state info) or

•Reduce the stack by POPing several symbols off the stack (& their state info) and PUSHing the corresponding non-terminal (& state info)

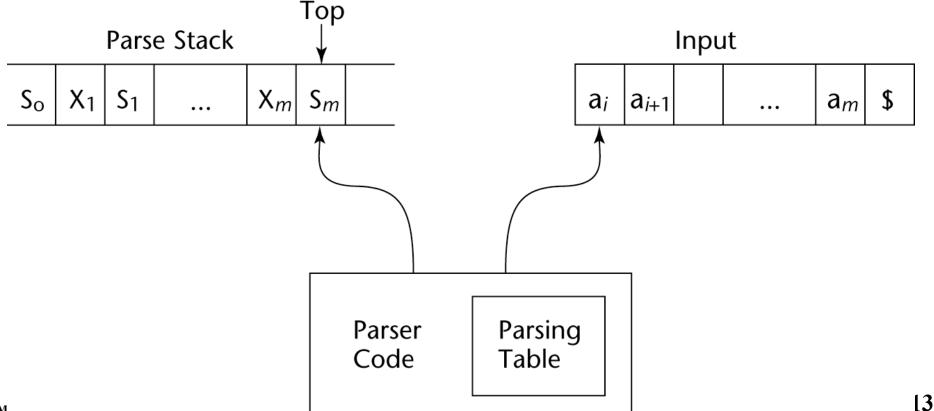

#### **Shift-Reduce Algorithms**

The stack is always of the form

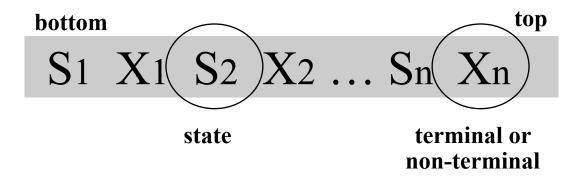

• A reduction step is triggered when we see the symbols corresponding to a rule's RHS on the top of the stack

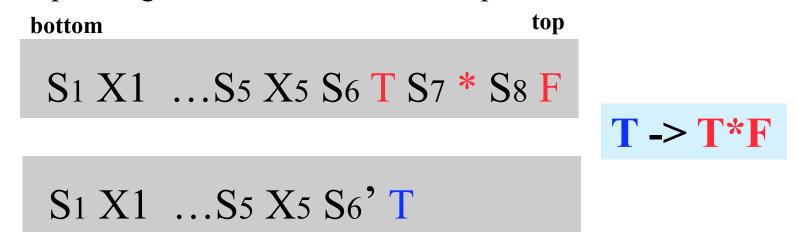

#### LR parser table

LR shift-reduce parsers can be efficiently implemented by precomputing a table to guide the processing

|       | Action |    |    |    |     |        |   | Goto |    |  |  |
|-------|--------|----|----|----|-----|--------|---|------|----|--|--|
| State | id     | +  | *  | (  | )   | \$     | E | Т    | F  |  |  |
| 0     | \$5    |    | S4 |    |     |        | 1 | 2    | 3  |  |  |
| 1     |        | S6 |    |    |     | accept |   |      |    |  |  |
| 2     |        | R2 | S7 |    | R2  | R2     |   |      |    |  |  |
| 3     |        | R4 | R4 |    | R4  | R4     |   |      |    |  |  |
| 4     | S5     |    |    | S4 |     |        | 8 | 2    | 3  |  |  |
| 5     |        | R6 | R6 |    | R6  | R6     |   |      |    |  |  |
| 6     | \$5    |    |    | S4 |     |        |   | 9    | 3  |  |  |
| 7     | S5     |    |    | S4 |     |        |   |      | 10 |  |  |
| 8     |        | S6 |    |    | S11 |        |   |      |    |  |  |
| 9     |        | R1 | S7 |    | R1  | R1     |   |      |    |  |  |
| 10    |        | R3 | R3 |    | R3  | R3     |   |      |    |  |  |
| 11    |        | R5 | R5 |    | R5  | R5     |   |      |    |  |  |

More on this Later . . .

#### When to shift, when to reduce

- The key problem in building a shift-reduce parser is deciding whether to shift or to reduce
  - repeat: *reduce* if a handle is on top of stack, *shift* otherwise
  - Succeed if there is only S on the stack and no input
- A grammar may not be appropriate for a LR parser because there are <u>conflicts</u> which cannot be resolved
- A conflict occurs when the parser can't decide whether to:
  - shift or reduce the top of stack (a shift/reduce conflict), or
  - reduce the top of stack using one of two possible productions (a reduce/reduce conflict)
- There are several varieties of LR parsers (LR(0), LR(1), SLR and LALR), with differences depending on amount of lookahead and on construction of the parse table

#### Conflicts

Shift-reduce conflict: can't decide whether to shift or to reduce

- Example : "dangling else"
   Stmt -> if Expr then Stmt

   | if Expr then Stmt else Stmt
   | ...
- What to do when else is at the front of the input?

**Reduce-reduce conflict**: can't decide which of several possible reductions to make

```
Example :
Stmt -> id ( params )
| Expr := Expr
| ...
Expr -> id ( params )
```

• Given the input a(i, j) the parser does not know whether it is a procedure call or an array reference.

#### LR Table

- An LR configuration stores the state of an LR parser (S0X1S1X2S2...XmSm, aiai+1...an\$)
- LR parsers are table driven, where the table has two components, an ACTION table and a GOTO table
- The ACTION table specifies the action of the parser (shift or reduce) given the parser state and next token

-Rows are state names; columns are terminals

• The GOTO table specifies which state to put on top of the parse stack after a reduce

-Rows are state names; columns are non-terminals

|        |           |                                  |                 | Action       |    |                        |        |   | Goto |                  |                |
|--------|-----------|----------------------------------|-----------------|--------------|----|------------------------|--------|---|------|------------------|----------------|
| \$     | State     | id                               | +               | *            | (  | )                      | \$     | E | Т    | F                |                |
|        | 0         | S5                               |                 | S4           |    |                        |        | 1 | 2    | 3                |                |
|        |           | e 0 and                          | S6              |              |    |                        | accept |   |      |                  |                |
| id,    | then S    | input is<br>SHIFT                | R2              | S7           |    | If in state            |        |   |      |                  |                |
| and    | d go to   | state 5                          | R4              | R4           |    | no more i<br>we are do | one R4 |   |      |                  |                |
|        | 4         | S5                               |                 |              | S4 |                        |        | 8 | 2    | 3                |                |
|        | 5         |                                  | R6              | R6           |    | R6                     | R6     |   |      |                  |                |
|        |           | If in state 5 a<br>is *, then RE |                 |              | S4 |                        |        |   | 9    | 3                |                |
|        | 7         | 6. Use goto                      | able and        | exposed      | S4 |                        |        |   |      | 10               |                |
|        | 8         | state to selec                   | So So           | te           | 1  | S11                    |        |   | -    | <br>L: E -       | <br>-> E+T     |
|        | 9         |                                  | R1              | S7           |    | R1                     | R1     |   |      | 2: E -           | -> T           |
|        | 10        |                                  | R3              | R3           |    | R3                     | R3     |   |      | 3:Т-<br>4:Т-     | -> T*F<br>-> F |
|        | 11        |                                  | R5              | R5           |    | R5                     | R5     |   |      | 5: F -<br>6: F - | -> (E)         |
| CMSC 3 | 331, Some | material © 1998 by A             | ddison Wesley L | ongman, Inc. |    |                        |        |   | (    | J. Ľ             | ~ IU           |

#### **Parser actions**

Initial configuration: (S0, a1...an\$)

Parser actions:

- 1 If ACTION[Sm, ai] = Shift S, the next configuration is: (S0X1S1X2S2...XmSmaiS, ai+1...an\$)
- 2 If ACTION[Sm, ai] = Reduce  $A \rightarrow \beta$  and S = GOTO[Sm-r, A], where r = the length of  $\beta$ , the next configuration is

(S0X1S1X2S2...Xm-rSm-rAS, aiai+1...an\$)

- 3 If ACTION[Sm, ai] = Accept, the parse is complete and no errors were found
- 4 If ACTION[Sm, ai] = Error, the parser calls an errorhandling routine

# Example

| 1: | Ε | -> | E+T |
|----|---|----|-----|
| 2: | E | -> | Т   |
| 3: | Т | -> | T*F |
| 4: | Т | -> | F   |
| 5: | F | -> | (E) |
| 6: | F | -> | id  |

| Stack                  | Input           | action             |  |  |  |
|------------------------|-----------------|--------------------|--|--|--|
| 0                      | Id + id * id \$ | Shift 5            |  |  |  |
| 0 id 5                 | + id * id \$    | Reduce 6 goto(0,F) |  |  |  |
| 0 F 3                  | + id * id \$    | Reduce 4 goto(0,T) |  |  |  |
| 0 Т 2                  | + id * id \$    | Reduce 2 goto(0,E) |  |  |  |
| 0 E 1                  | + id * id \$    | Shift 6            |  |  |  |
| 0 E 1 + 6              | id * id \$      | Shift 5            |  |  |  |
| 0 E 1 + 6 id 5         | * id \$         | Reduce 6 goto(6,F) |  |  |  |
| 0 E 1 + 6 F 3          | * id \$         | Reduce 4 goto(6,T) |  |  |  |
| 0 Е 1 + 6 Т 9          | * id \$         | Shift 7            |  |  |  |
| 0 Е 1 + 6 Т 9 * 7      | id \$           | Shift 5            |  |  |  |
| 0 E 1 + 6 T 9 * 7 id 5 | \$              | Reduce 6 goto(7,E) |  |  |  |
| 0 E 1 + 6 T 9 * 7 F 10 | \$              | Reduce 3 goto(6,T) |  |  |  |
| 0 Е 1 + 6 Т 9          | \$              | Reduce 1 goto(0,E) |  |  |  |
| 0 E 1                  | \$              | Accept             |  |  |  |

|       | Action |    |    |    |     |        |   | Goto |    |  |  |
|-------|--------|----|----|----|-----|--------|---|------|----|--|--|
| State | id     | +  | *  | (  | )   | \$     | E | Т    | F  |  |  |
| 0     | S5     |    | S4 |    |     |        | 1 | 2    | 3  |  |  |
| 1     |        | S6 |    |    |     | accept |   |      |    |  |  |
| 2     |        | R2 | S7 |    | R2  | R2     |   |      |    |  |  |
| 3     |        | R4 | R4 |    | R4  | R4     |   |      |    |  |  |
| 4     | \$5    |    |    | S4 |     |        | 8 | 2    | 3  |  |  |
| 5     |        | R6 | R6 |    | R6  | R6     |   |      |    |  |  |
| 6     | \$5    |    |    | S4 |     |        |   | 9    | 3  |  |  |
| 7     | \$5    |    |    | S4 |     |        |   |      | 10 |  |  |
| 8     |        | S6 |    |    | S11 |        |   |      |    |  |  |
| 9     |        | R1 | S7 |    | R1  | R1     |   |      |    |  |  |
| 10    |        | R3 | R3 |    | R3  | R3     |   |      |    |  |  |
| 11    |        | R5 | R5 |    | R5  | R5     |   |      |    |  |  |

#### Yacc as a LR parser

- The Unix yacc utility is just such a parser.
- It does the heavy lifting of computing the table
- To see the table information, use the –v flag when calling yacc, as in

yacc –v test.y

```
0 $accept : E $end
1 E : E '+' T
2 | T
3 T : T '*' F
4 | F
5 F : '(' E ')'
6 | "id"
```

```
state O
```

```
$accept : . E $end
                             (0)
             shift 1
        '('
        "id"
              shift 2
           error
        E goto 3
        T goto 4
        F
           goto 5
state 1
        F: '('. E')'
                          (5)
             shift 1
        '('
              shift 2
        "id"
           error
        E goto 6
        Т
           goto 4
           goto 5
        F
```